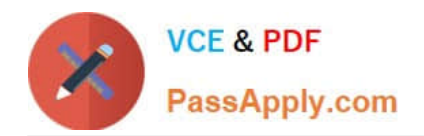

# **2V0-651Q&As**

VMware Certified Professional 6 – Desktop and Mobility Beta

## **Pass VMware 2V0-651 Exam with 100% Guarantee**

Free Download Real Questions & Answers **PDF** and **VCE** file from:

**https://www.passapply.com/2v0-651.html**

100% Passing Guarantee 100% Money Back Assurance

Following Questions and Answers are all new published by VMware Official Exam Center

**C** Instant Download After Purchase

- **83 100% Money Back Guarantee**
- 365 Days Free Update
- 800,000+ Satisfied Customers

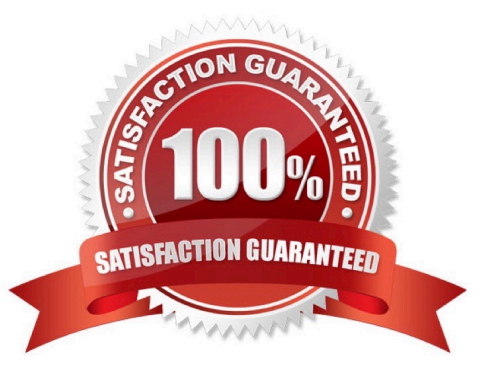

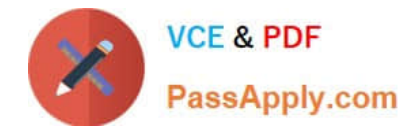

#### **QUESTION 1**

An administrator has installed a View security server and needs to verify that the installation was successful.

In addition to the security server, which three services should be installed? (Choose three.)

- A. VMware View Framework
- B. VMware View Security Framework
- C. VMware View PCoIP Secure Gateway
- D. VMware View Security Gateway
- E. VMware View Framework Gateway

Correct Answer: ACD

### **QUESTION 2**

Which two statements are true regarding configuring an Identity Provider Instance within Workspace Portal? (Choose two.)

A. The Configure Via option is only available when you add a third-party identity provider instance.

B. Third-party Identity Provider Instances must be SAML 2.0 compliant.

C. Workspace Portal natively supports Kerberos, RSA SecurID, and Smart-card authentication types.

D. The Meta-data XML enables Workspace Portal to automatically receive the metadata of the Third-Party Identity Provider Instance.

Correct Answer: AB

### **QUESTION 3**

An administrator needs to install View Composer. The current environment uses a vCenter Server appliance and four ESXi hosts.

Which two steps should the administrator take to complete the installation? (Choose two.)

- A. Log in using a domain user account with local Administrator privileges.
- B. Install the View Composer server on the vCenter Server.
- C. Log in using Administrator@vsphere.local.
- D. Install the View Composer server on a standalone Windows server.

Correct Answer: AD

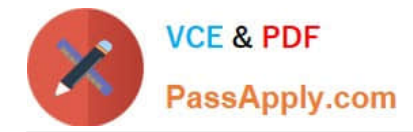

#### **QUESTION 4**

An administrator enables the Block Storage Volume option in order to prevent a storage volume from

reaching full capacity.

Which two statements describe the volume\\'s functionality once this option is enabled? (Choose two.)

- A. New Centralized Virtual Desktops (CVDs) will not be able to be centralized to the volume.
- B. New base layers will be able to be centralized to the volume.
- C. Existing Centralized Virtual Desktops (CVDs) and base layers will continue to function as expected.
- D. Existing base layers on the volume will not be able to be moved to other volumes.

Correct Answer: AC

### **QUESTION 5**

Which two requirements must be met to enable use of the View Composer Array Integration feature? (Choose two.)

- A. A Full-Clone Desktop Pool
- B. A Linked-Clone Desktop Pool
- C. An NFS Array
- D. A VMFS Array
- Correct Answer: BC

[Latest 2V0-651 Dumps](https://www.passapply.com/2v0-651.html) [2V0-651 VCE Dumps](https://www.passapply.com/2v0-651.html) [2V0-651 Study Guide](https://www.passapply.com/2v0-651.html)